## **Arbeitsblätter Word 6**

## **6. Arbeiten in Word Teil 3**

## **a) Formen**

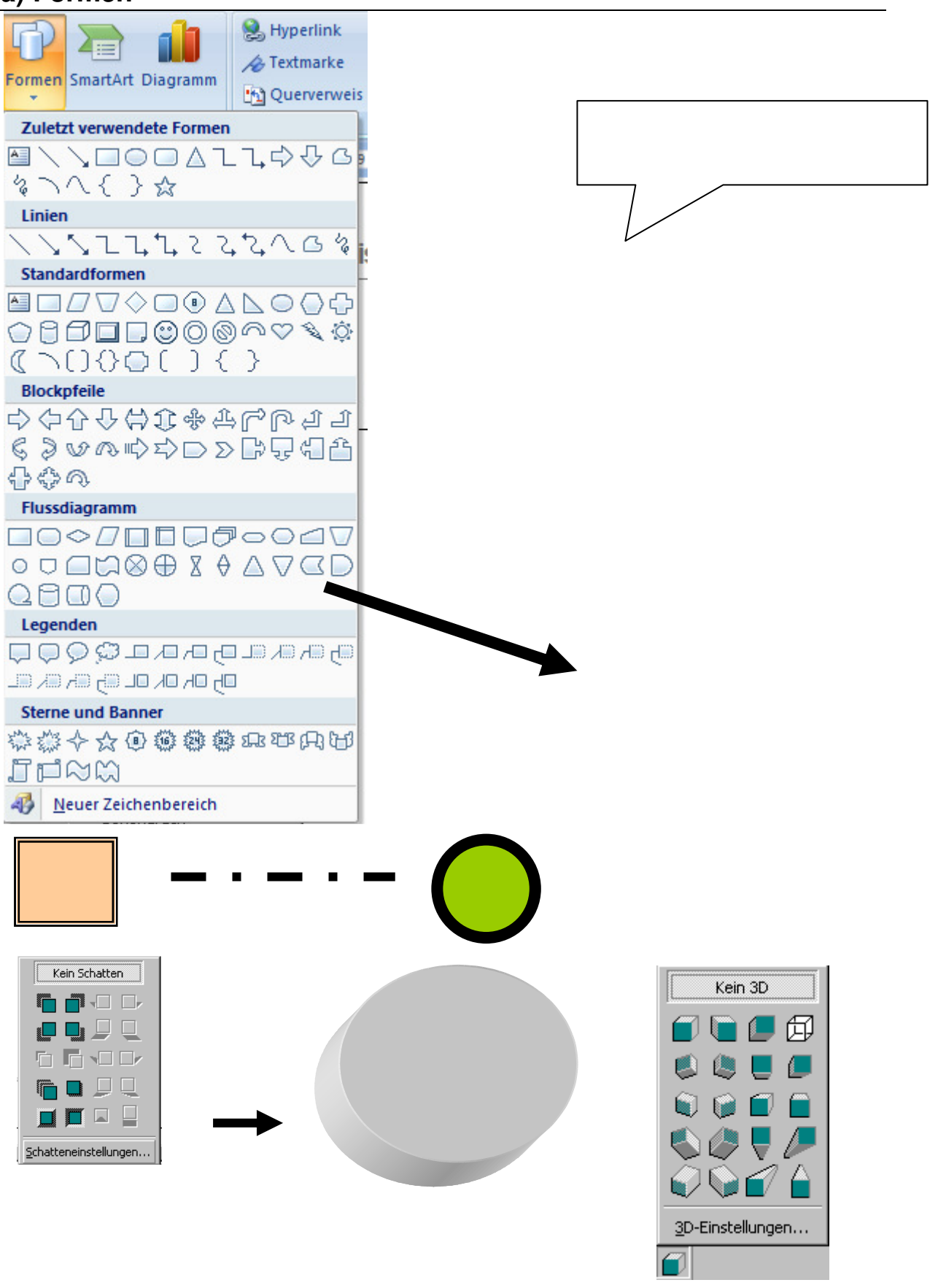